Beschleunigung der Updates für ein Windows 7 SP1

- 1. Windows installieren und SP1 updaten
- 2. Wartung Stapel Update für Windows 7 installieren ([KB3020369\)](https://support.microsoft.com/de-de/kb/3020369)
- 3. Convenience Rollup installieren ([KB3125574](https://support.microsoft.com/en-us/kb/3125574))

From: <https://wiki.da-checka.de/> - **PSwiki**

Permanent link: **[https://wiki.da-checka.de/doku.php/wiki/tipps\\_und\\_tricks/win7\\_convenience\\_rollup](https://wiki.da-checka.de/doku.php/wiki/tipps_und_tricks/win7_convenience_rollup)**

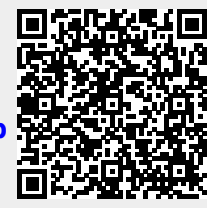

Last update: **2016/05/18 15:02**